## **УТВЕРЖДАЮ**

 $\sim$ 

.<br>Департамент по социальной политике Администрации городского округа Саранок .<br>(наименование органа, осуществляющего функции и лолномочия учредителя Зам. Главы городского округа Û  $222 -$ -Пичугина Ж.В. (расциифровка под **HCL)** " | " сентября 2021 г. МУНИЦИПАЛЬНОЕ ЗАДАНИЕ № 200 на 2021 год и на плановый период 2022 и 2023 годов Коды Нанменование муниципального учреждения Форма по ОКУД 050601 Муниципальное автономное дошкольное образовательное учреждение городского округа Саранск "Центр развития ребенка - детский сад № 8" Дата 01.09.2021 Вид деятельности муниципального учреждения<br>Образование дошкольное The Originals  $33.11$ Вид муницинального учреждения (указывается из базового (отраслевого) перечия): zie organiz Дошкольная образовательная организация 83.11 .<br>Часть 1. Сведения об оказываемых муницивальных услугах Раздел  $\frac{1}{2}$ 1 Канменование муниципальной услуги Реализация основных общеобразовательных программ. enirina Уникали номер по базовому 50Д45000100500301067100 .<br>(отрасленому 2 Категории потребителей мумиципальной услуги. Физические дица в возрасте до 8 лет nepes 3. Показатели, характеризующие объем и (или) качество муниципальной услуги: 3.1. Показатели, характеризующие качество муниципальной услуги.<br>- Уникальный помер — Показатель, характеризующий<br>- ресстровой зависи — содержание муниципальной услуги **Показатель** Показатель качества муниципальной услуги -<br>Значение показателя качества характеризующий условия<br>(формы) оказания содержание муниципальной услуги мунивипальной услуги муниципальной услуги Единица измер<br>ОКЕИ  $2022$  rog (1) Наимскование показателя 2021 год  $\sqrt{2023 \text{ rog}(2)}$ (очеред<br>ной й год ii roz **DRAHQBOFE** планового .<br>периода) периода) й год) анменова (наименов (нанменова (наименов анменова код е показа ние показа ние показа показа **INC NOKA'N**  $He$  $tens$ теля) теля) теля)  $76.58$  $\frac{8}{\sqrt{2}}$  $\frac{10}{72,000}$  $\overline{4}$ ₹  $\overline{6}$  $\frac{11}{72.000}$  $\frac{12}{72.000}$ \_\_\_\_\_\_2<br>паптирован  $\frac{9}{744}$ Доля педаготических кадров с высших rpynna профессииальным образованием ая<br>образователь Дети-Or 3 ner no 501145000100500301067100 Очнал oro внеалиды 8 лет a Kr HZ. mnor Поля педагогических кадров, имеющих высшую Процент и лераую квалификационные категории  $744$ 60.000 60.000 60.000 Доля педагогических кадров, прошедших курсы Процент  $744$  $60,000$  $60,000$ 60 000 лшения квалификации  $540$ 12000  $12.000$  $12.000$ Количество пропушенных дней одним Человеко ребенком по болезни день :<br>-<br>- - - - - - - дошкольного образования<br>- - - - - - дошкольного образования Процент  $744$ 20,000 20,000 20.000

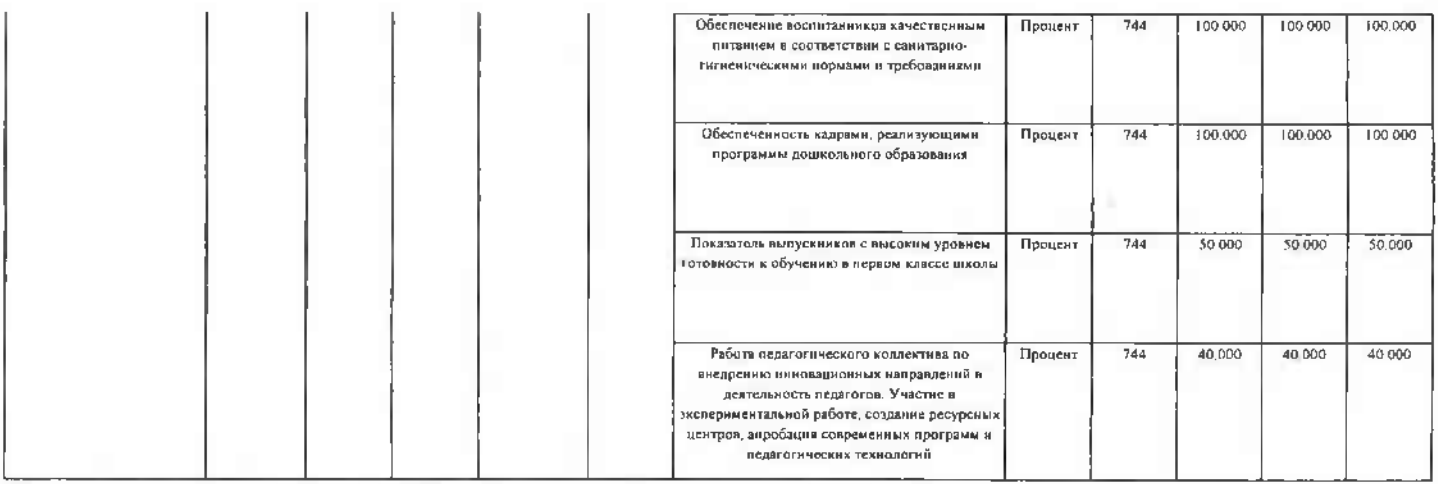

 $10$ считается выполненным (процентов) 3.7 Florestowery vansky .<br>Юшие объем муминилип  $\mathbf{r}$ 

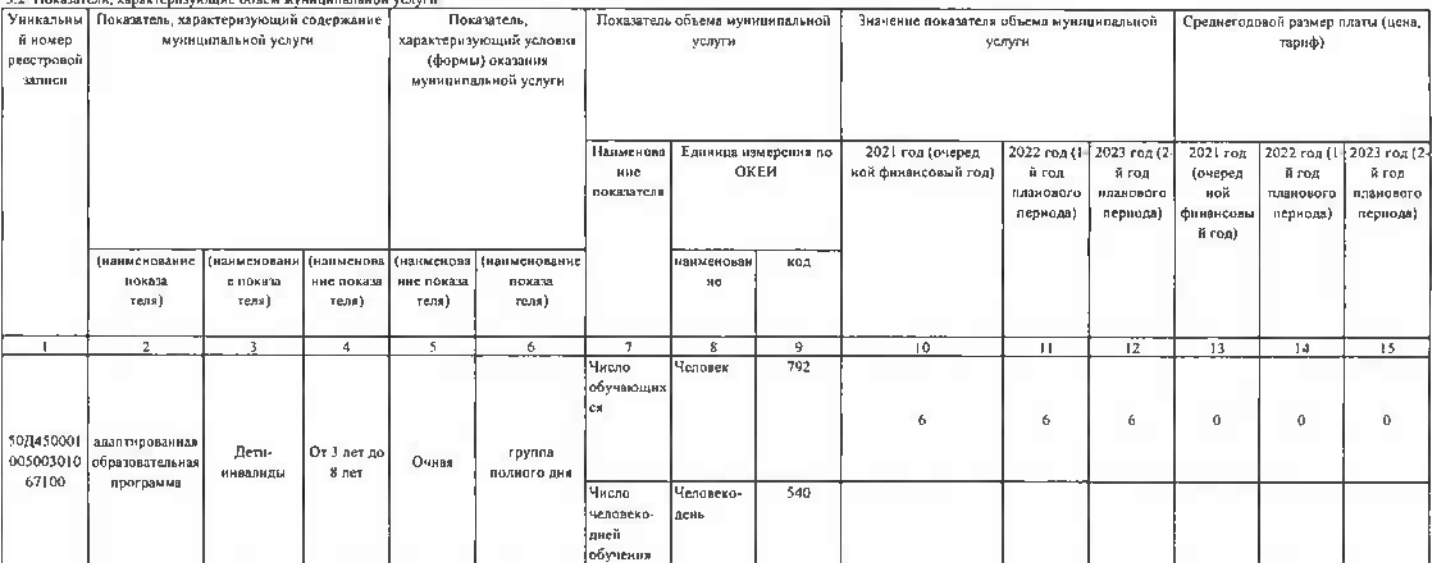

допустимые (возможные) отклонения от установленных показателен объема муниципальной услуги, в пределах которых муниципальное

 $10\,$ 

считается выполненным (процентов);

 $\backslash$ 

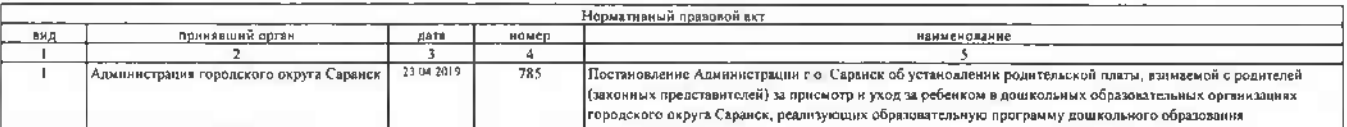

<u> 1999 - Johann John Stone, president politik (</u>

Федеральный закон от 29.12.2012 №273-ФУ образования в Российской Федерации", Постановление Администрации городкого округа Саранск № 2328 от 30.12.2019 года "Об утверждении порядка".<br>формирования ауницизания оказание муниц

(наименование, номер и дата нормативного иранового вкта)

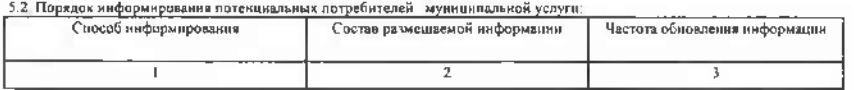

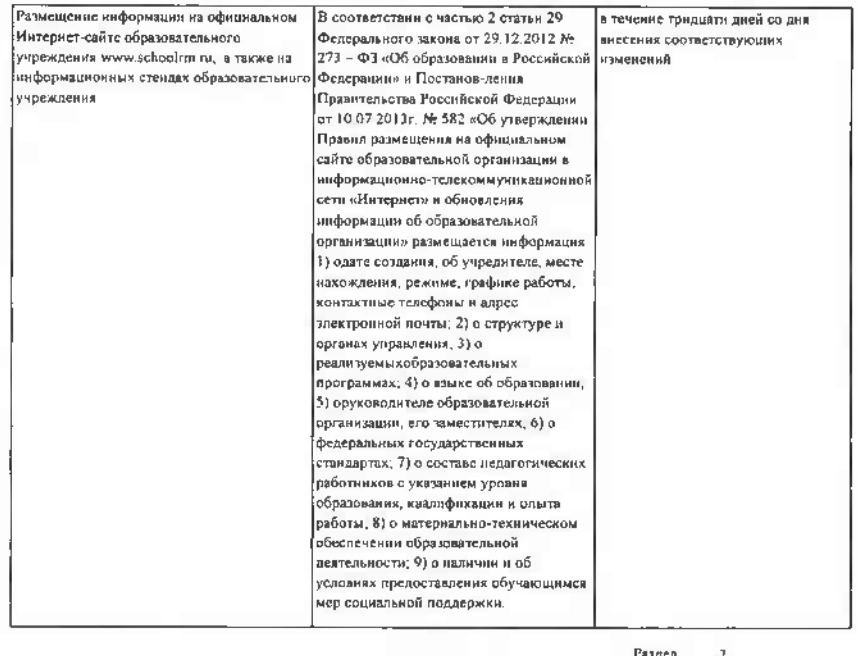

7

## 1. Наныенование муниципальной услуги-Реализация основных общеобразовательных программ. доцикольного образования **Уникальны** нимер по базовому (отраслевому) 50/145000103900201067100 2 Катсгорин потребителей муницинальной услуги: Физические лица в возрасте до 8 лет перечн 3. Похазатели, характеризующие объем и (или) качество муниципальной услуги: 3.1. Показатели, характеризующие качество муниципальной услуги<br>- Унихадьный номер — Показатель, характернзующий<br>- реестривой записи — содержиние муниципальной услуги Показатель, Показатель качества муниципальной услуги Значение показателя качества муницилальной услуги -<br>Единица измерен<br>-<br>- ОКЕИ  $\begin{bmatrix} 2022 \text{ rog} (1) \\ -8 \text{ rog} \end{bmatrix}$  2023 год (2) Наименование показателя 2021 год (очеред<br>ной планового планового .<br>Финансов лериода) пернола) й год) нанменован (наименова (наименова (наименование (IlakMeHosi нанменова: код е локаза ние показа ние показа показа ние похвза нç теля) **Telm**) TCDR) **TERS**) теля) ⊤ 3  $\overline{6}$ 3  $rac{B}{\prod_{\text{polytent}}}$  $\frac{9}{744}$  $\frac{10}{72,000}$  $\frac{12}{72,000}$  $\frac{11}{72.000}$ -<br>Доля педагогических кадров с высшим<br>- профессинальным образованием  $744$ 60,000 60 000 Доля педагогических кадров, имеющих высшую Процент 60,000 и первую квалификационные категории Доля педагогических кадров, прошедших курсы Процент  $744$  $60,000$ 60.000 60,000 повышения квалификации -<br>Количество пропущенных дней одним  $540$  $12.000$  $12,000$ Человеко 12 000 лень .<br>Наличие вариативных форм организации<br>- дошкольного образования Процент  $744$  $20.000$  $20.000$  $\frac{1}{20000}$ Обучаюці группа ecs, sa От 1 года<br>до 3 лет 89 50Д45000103900201067100 образователь не и детей<br>ем детей<br>нивалидов Очиал подного  $H = H$ ная программа  $100000$ 100,000 100 000 Обеспечение вослитанников качественным Процент  $744$ интанием в соответствии с самитарио литиеннческими нормами и требованиями -<br>Обеспеченность кадрами, реализующики<br>- программы дошкольного образования Процент  $744$ 100.000  $100.000$ 100 000

3 из 6

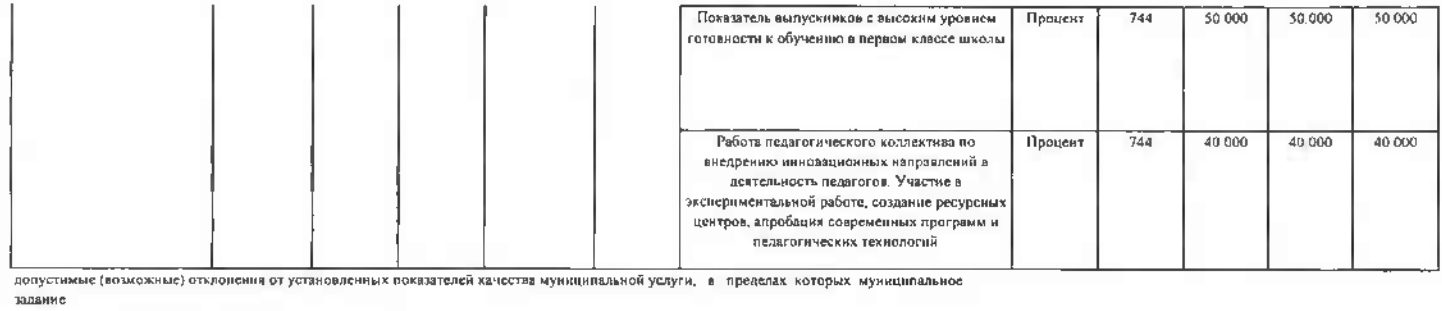

## считается выполненным (процентов)<sup>.</sup>  $\overline{10}$

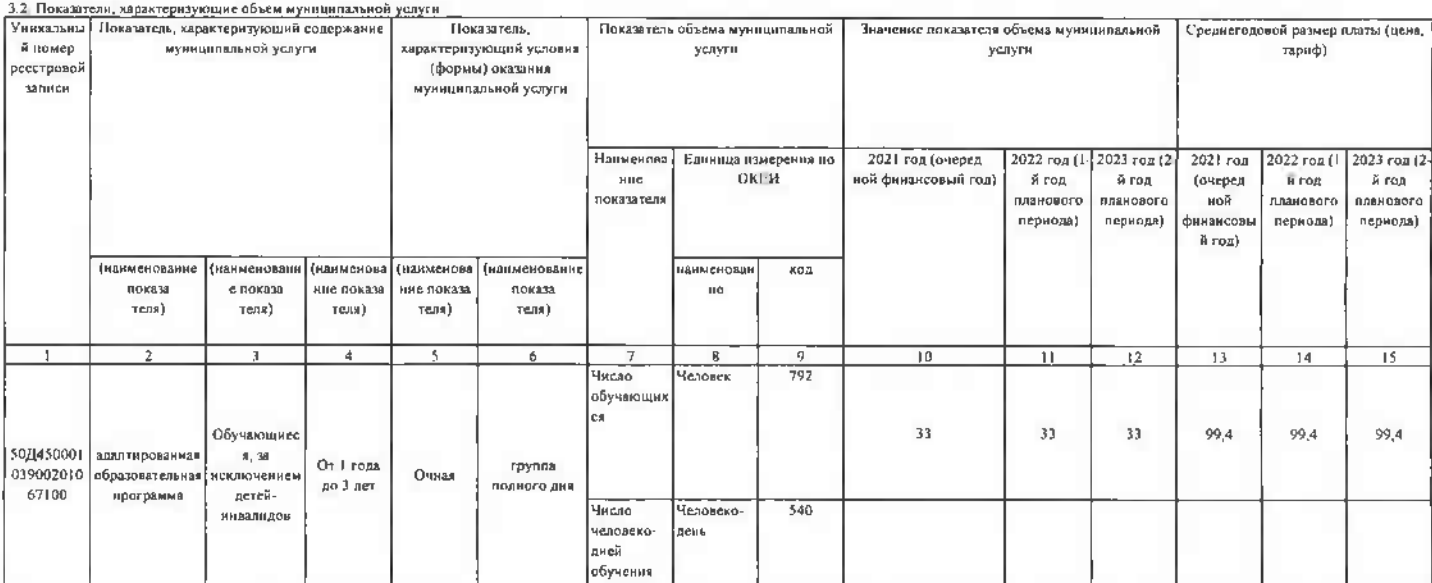

считается выполненным (процентов);

 $10$ 4. Нормативные правовые акты, устанавливающие размер платы (цену, тариф)

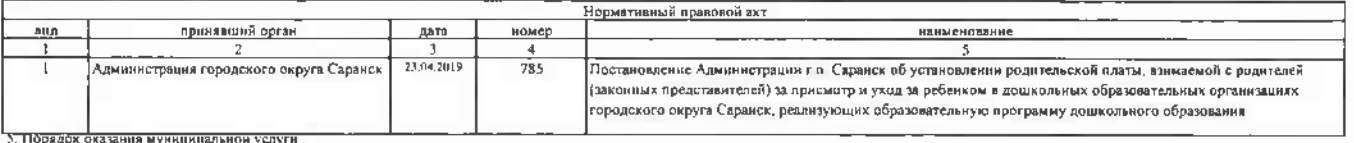

5.1. Нормативные правовые акты, регулирующие порядок оказания муниципальной услуги:

Федеральный закон от 29.12.2012 №273-Ф3 "Об образовании в Российской Федерации"; Постаноаление Администрвции городхого округа Саранск № 2328 от 30.12 2019 года "Об утверждении норядка" (бормирования изминистра) формирован

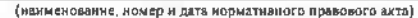

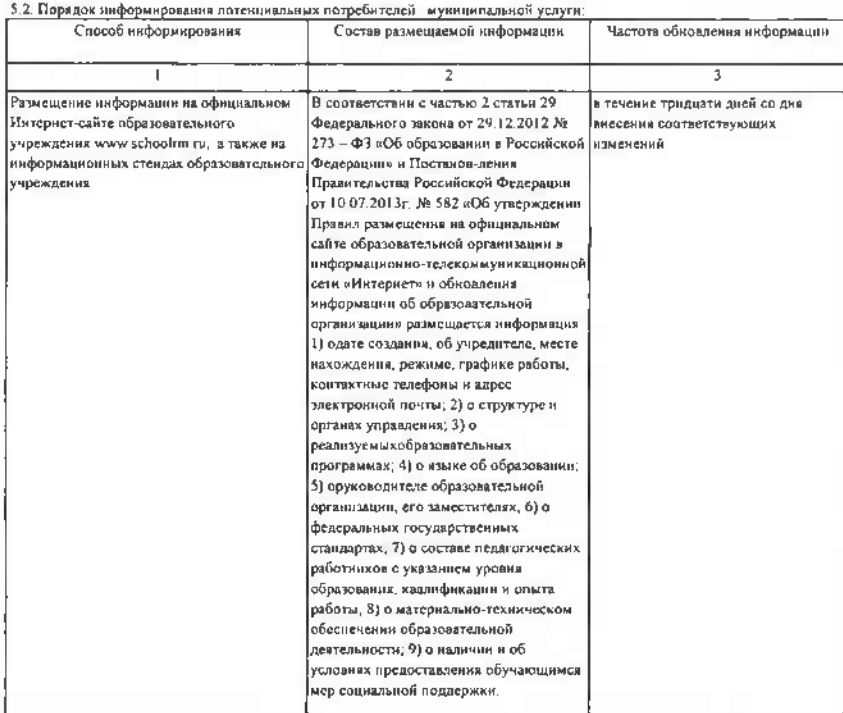

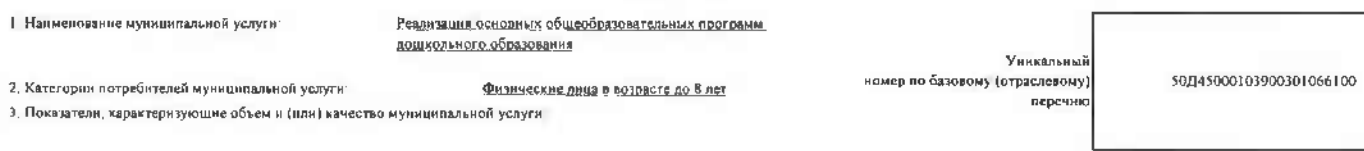

 $P$ айдел  $\frac{3}{2}$ 

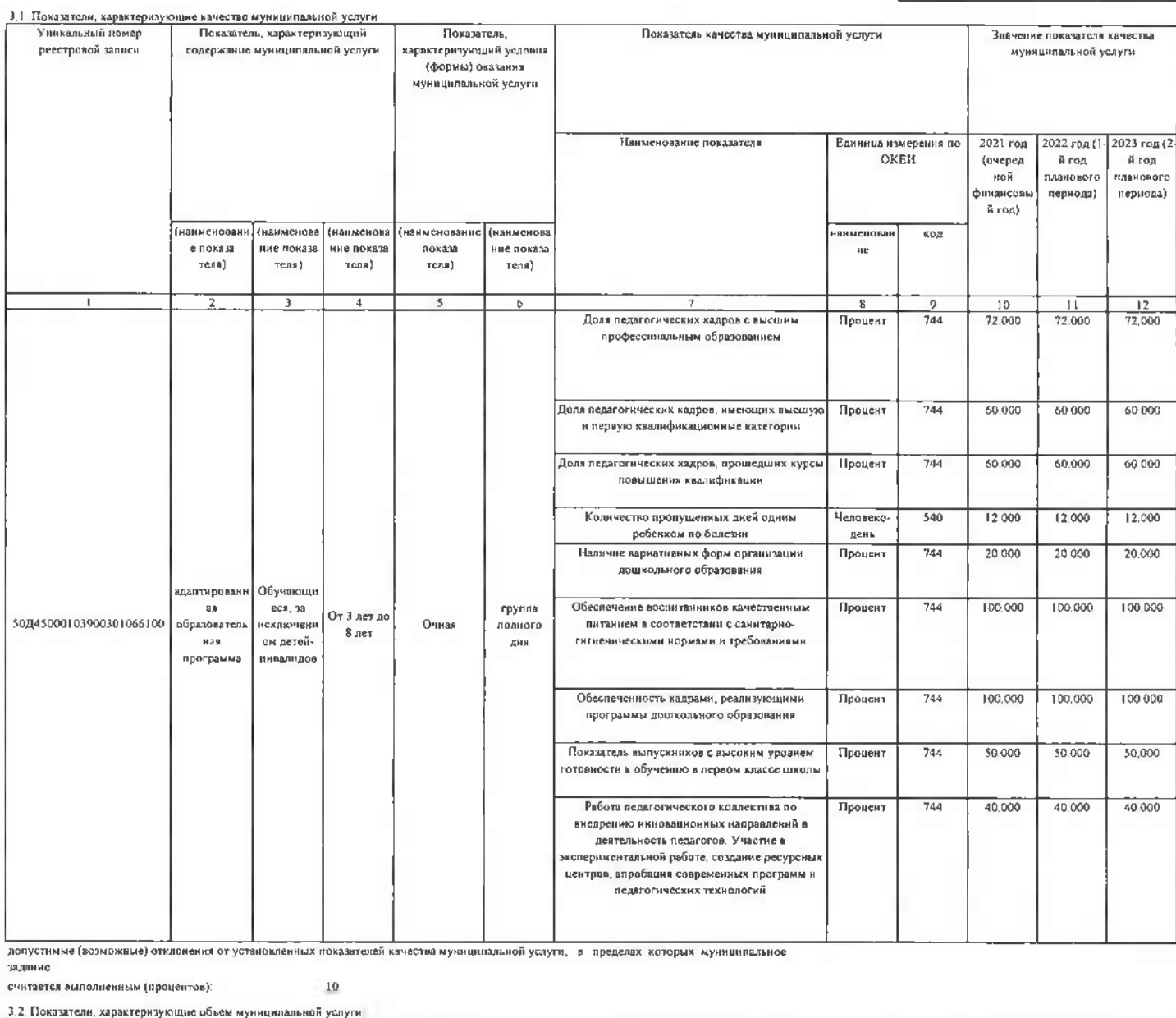

¥

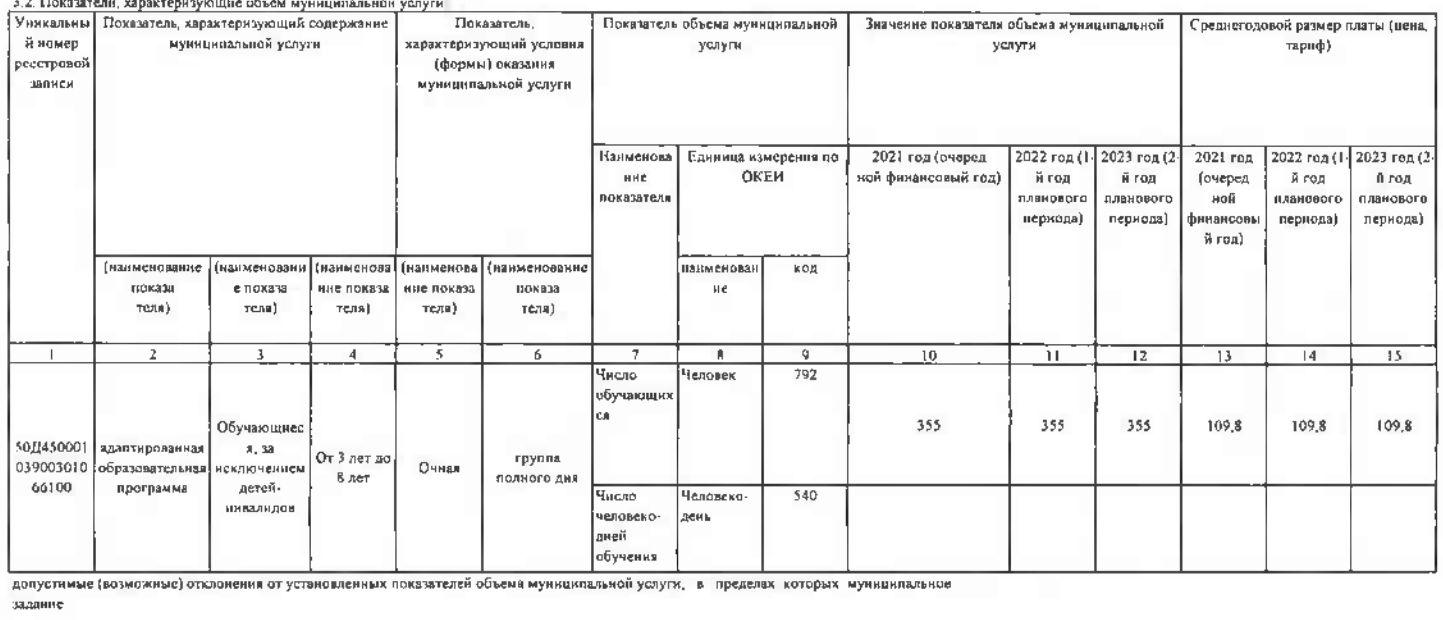

**СЧИТАСТСЯ ВЫПОЛНЕННЫМ (ПОЛНЕНТОВ)** 

r.

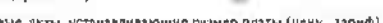

 $-0.001$ 

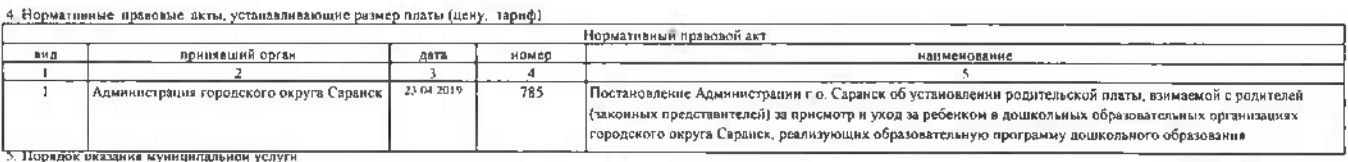

5.1 Нормативные правовые акты, регулирующие порядок оказания муниципальной услуги

Федеральный закон от 29 12.2012 №273-ФЈ "Об образованни в Российской Федерации"; Гостановление Администрации городкого округа Саранск № 2328 от 30.12.2019 года "Об утверждении порядка формирование муницияамного задания на оказание муниципальных услуг (вынолнение работ) муниципальными учреждениями городского округа Саранск и финансового обеспечения выполнения этого задания"

(нанменование, номер и дата иорматниного правового акта)

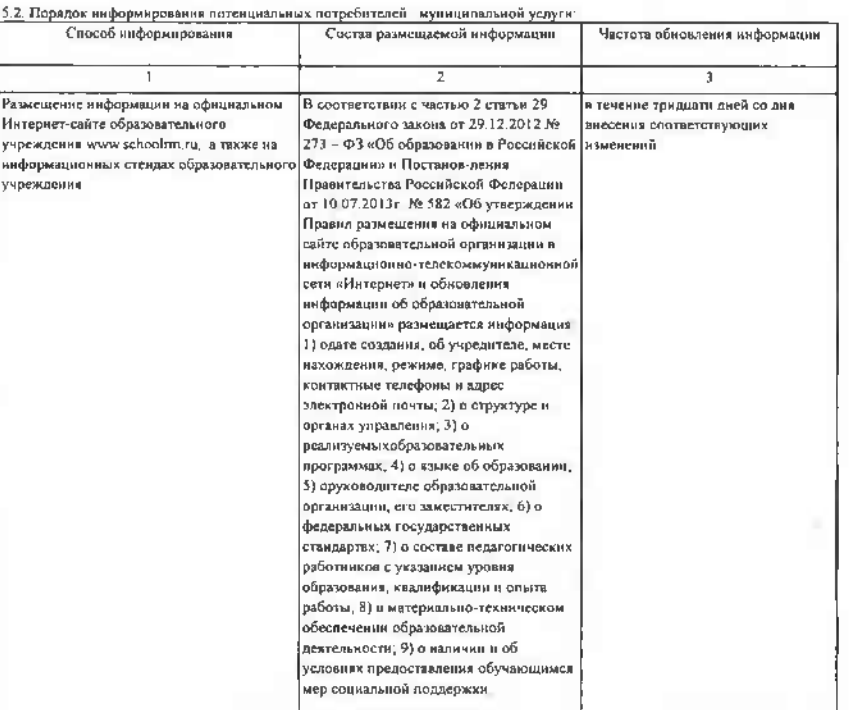

Часть 3 Прочне сведения о муниципальном задвини

1. Основания для досрочного прекращения выподнения муниципального задания

Пои отмене (прекращения)нам приостановлении полномочия по оказанию соответствующей муниципальной услугилари «иссыни изменений в бюджет городского округа Саранск, предусмативающих прекращение финансирования оказания соответствующей муниц услуги.

2. Инах информация, необходныва для выполнения (контроля за мыполнением) муниципального задания

Контроль за исполнением муниципального задания учреждения осуществляется посредством проведутся и нешнего контроля. Внутренный контроль проводится руководителем учреждения и в заместителем.<br>заместителем.Внутрениий контрол .<br>Дения и его

3. Повялок контроля за выполнением миниципального заляния.

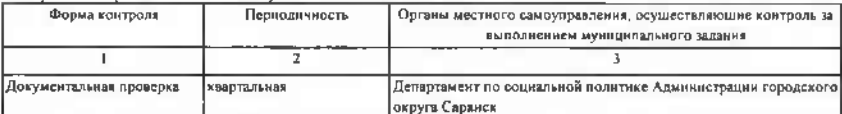

4. Требования к отчетности о выполнении муниципального задания

4.1 Периодичность представления отчетов о выполне **HILLER OT DIRECTED** нин муниц

4-2. Срохи представления отчетов о выполнении муниципального задания

Отчет о результатах выполнения муниципального задания предоставляется учреждения ежеквартально с предоставлением его в Департамент по социальной политике Администрации городского округа Саранск до 25 числа месяца следующего за отчетным периодом.<br>4.3. Иные требования к отчетности в выполнения муницивального

По итогам контроля составляется отчет о результатах выподнения муниципального запания Форма отчета утверждена Постиовлением Администрации городкого округа Саранск № 2328 от 30 12 2019 года "Об 5. Иные показателя, сахазные с выполнением муниципального задания<br>выполнения этого кодинования " Прудоложении №2.<br>Выполнения этого кодинования" в Прудоложении №2.<br>В Иные показателя, сахазные с выполнением муниципального з